# **Wie ist ein Aufsatz für die WPg zu verfassen?**

Hinweise für Autoren

*Um den Autoren eines Aufsatzes für die WPg vor der Veröffentlichung ein effektives Arbeiten zu ermöglichen, sind in diesem Dokument die wichtigsten Hinweise zum Ablauf des Veröffentlichungsverfahrens sowie zu den formalen Anforderungen an den Aufsatz-Text zusammengefasst.*

*Zur besseren Veranschaulichung wurde das vorliegende Dokument als Aufsatz-Muster formatiert, welches bereits weitestgehend der vorgesehenen Formatierung entspricht. Bitte beachten Sie diese Hinweise und stimmen Sie sich ggf. vorab mit der Redaktion ab.*

*Die wichtigsten Hinweise finden Sie in Kap. 1 "Allgemeine Hinweise".*

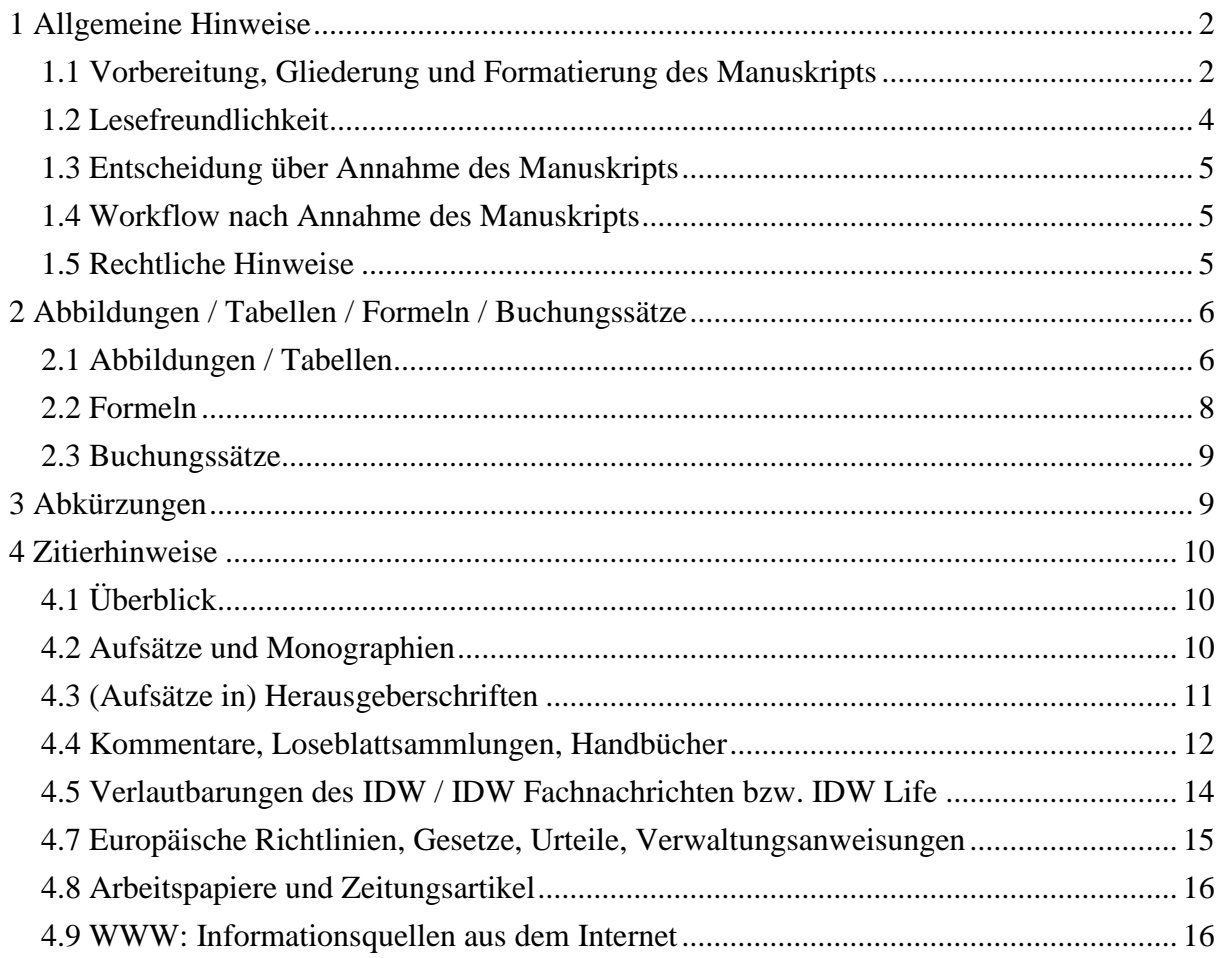

# <span id="page-1-0"></span>**1 Allgemeine Hinweise**

### <span id="page-1-1"></span>**1.1 Vorbereitung, Gliederung und Formatierung des Manuskripts**

Bitte verfassen Sie Ihr Manuskript als *Word-Dokument* gemäß den folgenden Hinweisen. Senden Sie es möglichst per *E-Mail* an die Chefredaktion der WPg: *[armeloh@idw-verlag.de](mailto:armeloh@idw-verlag.de)*.

Bitte stellen Sie uns hochauflösende *Photos*<sup>1</sup> aller Autoren zur Verfügung, ferner kurze *Angaben zur Person:*

- Grade, z.B. Manager/Senior Manager/Director/Partner
- Bereich, z.B. Audit & Assurance, National Office
- Unternehmen, z.B. XY WPG GmbH, Musterstadt

Bitte verwenden Sie folgendes *Schriftarten, Schriftgrößen und Zeilenabstände*:

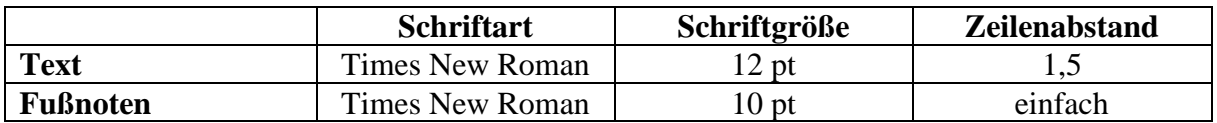

Bitte verwenden Sie folgendes *Datumsformat*: TT.MM.JJJJ (Beispiel: 07.07.2011).

*Hervorhebungen* im Text und in den Fußnoten sollten nur in geringem Umfang erfolgen und können nur in *Kursivschrift* (also weder durch Unterstreichung noch durch **Fettdruck** etc.) vorgenommen werden.<sup>2</sup> Personennamen werden weder im Haupttext noch in den Fußnoten (z.B. kursiv) hervorgehoben.

Ihr Aufsatz sollte einen *Umfang* von maximal ca. 25.000 Zeichen nicht überschreiten (mit Leerzeichen, inkl. Fußnoten; ablesbar in MS Word 2010 unter "Überprüfen → Wörter zählen" und in MS Word 1997–2003 unter "Extras  $\rightarrow$  Wörter zählen").

Eine Faustregel besagt, dass ein Satz nicht mehr als 20 Wörter enthalten sollte.

Bitte verwenden Sie *keine automatischen* Querverweise auf z.B. Kapitel/Abschnitte, Übersichten oder Fußnoten.

Verzichten Sie bitte außerdem auf Silbentrennungen (weder manuelle noch geschützte oder bedingte Trennstriche).

Bitte wenden Sie die *neue deutsche Rechtschreibung* an. 3

<sup>1</sup> Auflösung: mindestens 300 dpi = 120 dpcm; Größe: mindestens 35 mm x 40 mm; Dateiformat: tif, eps, jpg oder png.

<sup>2</sup> Ausnahme: Hervorhebung von Überschriften (auch in Tabellen) durch Fettdruck.

<sup>3</sup> Ausnahme: Zitierung älterer Werke.

### *Gliederungssystematik*:

- Stellen Sie dem Aufsatz ein prägnantes (lösungsorientiertes) *Abstract* der Kernaussagen voran (max. fünf Sätze zur Bedeutung und Aktualität des Themas; Anregung zum Weiterlesen; Ansprache der Zielgruppe; keine Gliederungsübersicht). Es dient der Schnellinformation der Leser sowie externen Datenbanken zur Verschlagwortung und besseren Auffindbarkeit Ihres Aufsatzes. Das Abstract enthält *keine* Fußnoten.
- Formulieren Sie auf der Grundlage des Abstracts bis zu fünf aussagekräftige *Schlagworte*, die Ihren Aufsatz erschließen.
- Gestalten Sie Ihren Aufsatz übersichtlich. Bitte gliedern Sie ihn dazu angemessen tief (max. vier Ebenen) und vermeiden Sie längere Textpassagen; fügen Sie ggf. *Zwischenüberschriften (Headlines)* – außerhalb der numerischen Gliederung – ein.
- Verwenden Sie bitte *aussagekräftige Überschriften*.
- Mit "Kapitel" bezeichnen wir die erste Gliederungsebene der Haupt-Überschriften, mit "Abschnitt" alle tieferen Ebenen.
- *Gliederungsmuster*:

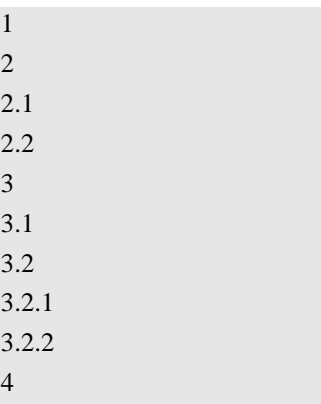

• *Aufzählungen:* (alpha-)numerisch oder mit Bullets, um wichtige Punkte übersichtlicher darzustellen. Nutzen Sie bitte maximal drei Ebenen:

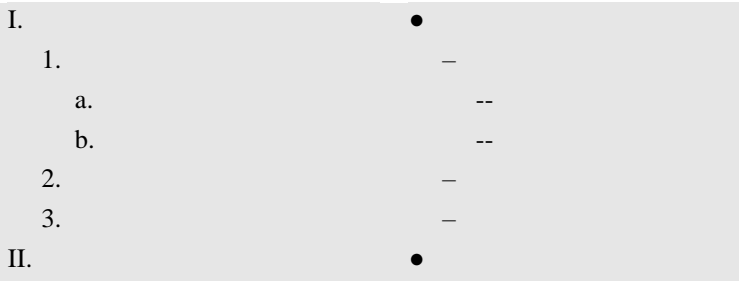

• Der Aufsatz sollte mit einer *Zusammenfassung* der wichtigsten Ergebnisse und/oder einem *Ausblick* enden.

*Abbildungen und Tabellen* (siehe ausführlich mit Beispiel Kap. 2):

- Versuchen Sie für den Leser, Ihren Text durch Abbildungen und Tabellen aufzulockern und zu strukturieren.
- *Abbildungen* lassen sich am besten im Powerpoint-Format weiterverarbeiten.
- Bitte erstellen Sie *Tabellen* im Word-Format (nur ausnahmsweise im Excel-Format).

*Abkürzungen* (siehe ausführlich mit Beispiel Kap. 3):

- Abkürzungen im Fließtext sind mit Ausnahme von Fachtermini (Beispiel: CAPM, GmbH) und üblicherweise abgekürzten Substantiven (Beispiel: Abs., GE, USA) möglichst zu vermeiden.
- In Fußnoten sind Abkürzungen aber weitergehend möglich (Beispiel: vgl., f., S., a.a.O., Fn., m.w.N.).
- Abkürzungen am Satz-Anfang sollten aus Gründen der besseren Lesbarkeit vermieden werden (wegen des Punktes beim vorangehenden Satz).

*Zitierform* (siehe ausführlich mit Beispiel Kap. 4):

- Zitieren Sie nur in Form von *Fußnoten* (also nicht in Form von Text- oder Endnoten).
- Zum besseren Verständnis haben wir alle *Zitierhinweise* in Kap. 4 durch Beispiele veranschaulicht.

### <span id="page-3-0"></span>**1.2 Lesefreundlichkeit**

Der Leser soll mit Hilfe des Layouts und des Aufbaus des Aufsatzes dessen Inhalte schnell erfassen und leicht lesen können. Aus diesem Grund spielt die Lesefreundlichkeit bereits bei der Vorbereitung des Manuskripts eine wichtige Rolle. Bitte beachten Sie dazu folgende Hinweise:

- Bitte formulieren Sie einen "griffigen" Titel, der bei der Zielgruppe Interesse weckt. Eventuell lässt sich eine Frage mit Untertitel formulieren, z.B. "Wohin steuert die Rechnungslegung? – Auswirkungen auf Industrieunternehmen"
- Der Beitrag sollte vollständig numerisch gegliedert werden; längere Abschnitte sollten entweder tiefer gegliedert oder durch Zwischenüberschriften außerhalb der numerischen Gliederung ("Headlines") erschlossen werden, um den Text optisch besser "greifen" zu können (siehe Abschnitt 1.1, Punkt "Gliederungsmuster").
- Bitte fügen Sie möglichst die eine oder andere (strukturierende) Abbildung ein (Beispiel: bei ca. 6 Druckseiten etwa 4 Abbildungen) (siehe Kap. 2 "Abbildungen").
- Bitte kürzen Sie alle überdurchschnittlich langen Fußnoten auf ein übliches Maß (in den Fußnoten also bitte keine weiteren Diskussionen führen). Prüfen Sie bitte außerdem die Hyperlinks in den Fußnoten und aktualisieren Sie dann das Abruf-Datum.
- Keywords und Kernaussagen für einzelne Seiten werden gemeinsam mit dem Autor während der Erstellung der Druckfahne konzipiert.
- Verwenden Sie eine einfache und präzise Sprache (maximal 20 Worte pro Satz, Hauptsachen in Hauptsätze, Nebensache in Nebensätze, keine Passivwendungen, keine Substantiv-Häufungen, starke Verben, einheitliche Begriffe).

### <span id="page-4-0"></span>**1.3 Entscheidung über Annahme des Manuskripts**

Mit der Übersendung des Manuskripts versichern Sie, dass es sich hierbei um eine *Originalarbeit* handelt, die bislang noch nicht veröffentlicht worden ist und auch an anderer Stelle – etwa bei anderen Verlagen – nicht zur Veröffentlichung vorgesehen ist.

Wir leiten Ihr Manuskript an das zuständige Mitglied des *fachlichen Beirates* zur *fachlichen Begutachtung* (Peer Review) weiter. Üblicherweise beträgt die Begutachtungsdauer ca. drei Wochen. In dringenden Fällen (z.B. zur Einhaltung von akuten Fristen) kann ausnahmsweise eine Beschleunigung ermöglicht werden. Auf der Grundlage des Gutachtens des fachlichen Beirates entscheidet die Chefredaktion über Annahme, (bedingte) Annahme nach Überarbeitung oder Ablehnung des Manuskripts.

### <span id="page-4-1"></span>**1.4 Workflow nach Annahme des Manuskripts**

Nach der Annahme Ihres Manuskripts durch die Chefredaktion beginnt die redaktionelle Arbeit an dem Manuskript. Sie erhalten danach ein redaktionell bearbeitetes *Word-Dokument* zur inhaltlichen Freigabe. Darin haben Sie Gelegenheit, noch kleinere Änderungen vorzunehmen. Nach Ihrer inhaltlichen Freigabe des Manuskripts wird eine *Druckfahne* (pdf) erstellt, die Sie zur formalen und damit endgültigen Druckfreigabe (Imprimatur) erhalten.

### <span id="page-4-2"></span>**1.5 Rechtliche Hinweise**

Mit Unterzeichnung des *Vertrages* durch den Autor erwirbt die IDW Verlag GmbH alle Rechte zur Veröffentlichung des Manuskripts, einschließlich der Rechte zur elektronischen Publikation, etwa in Datenbanken o.Ä. Die *Wiedergabe* und der *Nachdruck* des Aufsatzes bedarf der ausdrücklichen Genehmigung durch die IDW Verlag GmbH.

Die Redaktion behält sich vor, die eingesandten Manuskripte im Sinne dieser Autorenhinweise redaktionell anzupassen oder aus redaktionellen Gründen zu kürzen oder dies vom Autor zu erbitten.

Für Manuskripte, die unaufgefordert zugesandt werden, wird keine Haftung übernommen.

# <span id="page-5-0"></span>**2 Abbildungen / Tabellen / Formeln / Buchungssätze**

### <span id="page-5-1"></span>**2.1 Abbildungen / Tabellen**

Abbildungen und Tabellen sind zur Veranschaulichung des Inhalts oftmals sinnvoll. Um ihre technische Weiterverarbeitung zu erleichtern, bitten wir Sie, uns Abbildungen und Tabellen in folgenden (offenen und bearbeitbaren) *Originalformaten* zukommen zu lassen:

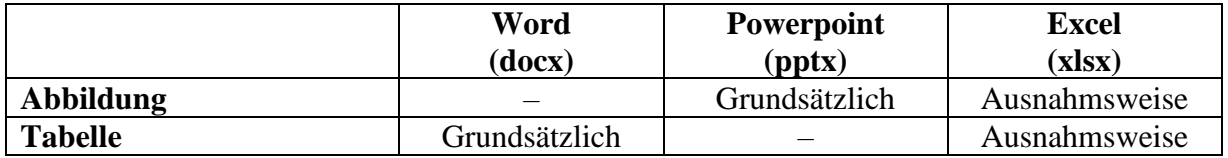

Alle Abbildungen und Tabellen werden einheitlich als *Übersichten* bezeichnet und fortlaufend durchgezählt. Alle Übersichten sollten mit einer *Unterschrift* versehen sein (*Beispiel*: Übersicht 1: Bilanzierung von Dienstleistungskonzessionen gemäß IFRIC 12). Im Text nehmen Sie bitte auf alle Übersichten jeweils Bezug, indem Sie deren Nummer nennen (*Beispiel*: Übersicht 1 fasst diese Überlegungen zusammen).

Bitte gestalten Sie Abbildungen aus Gründen der Anschaulichkeit so einfach wie möglich. Verwenden Sie als *Schriftart* Arial, *Schriftgröße* 9 Punkt. Graphische Elemente wie Pfeile sollten innerhalb der Übersichten einheitlich und schlicht gestaltet sein. Verwenden Sie im Hinblick auf den schwarz/weiß-Druck der WPg möglichst keine *Schattierungen*. *Abkürzungen* in Abbildungen und Tabellen sollten ebenfalls so weit wie möglich vermieden und ansonsten in einer Legende erklärt werden. Verwenden Sie in Word-Tabellen (docx) bitte keine vertikal ausgerichteten Beschriftungen.

In Abbildungen und Tabellen können *keine Fußnoten* gesetzt werden; bitte platzieren Sie ggf. notwendige Erläuterungen stattdessen mittels eines *\*-Hinweises* am Fuß der Übersicht (als Legende) oder alternativ an geeigneter Stelle im Fließtext.

*Beispiele für Word-Tabellen:*

Bitte benutzen Sie in den Tabellen-Zellen keine Zeilenumbrüche, Absatzmarken oder Trennstriche. Der vermeintlich "unschöne" Zeilenumbruch in den Zellen wird beim Setzen des Manuskripts angepasst.

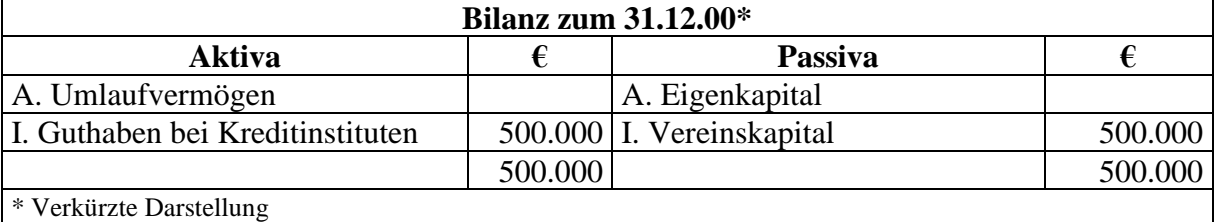

**Übersicht 1 »** Bilanz zum 31.12.00

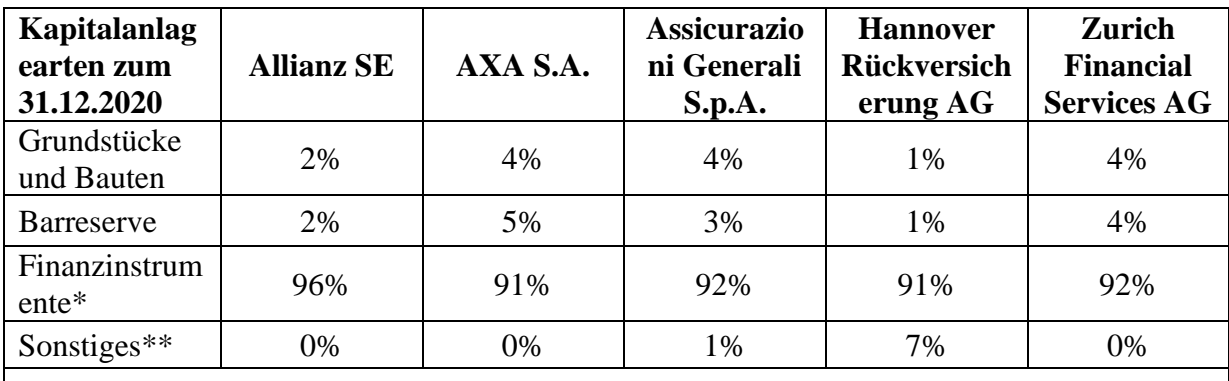

\* Inklusive Depotforderungen

\*\* Die Position "Sonstiges" enthält u.a. Anteile an assoziierten Unternehmen

**Übersicht 2 »** Kapitalanlage-Arten zum 31.12.2020

*Beispiel für ein Diagramm aus Excel:*

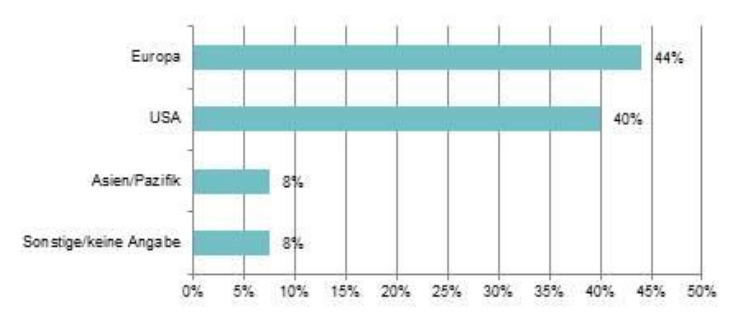

**Übersicht 3 »** Kumulierte Differenzen zwischen fortgeführten Anschaffungskosten und Fair Values

## *Beispiel für eine in Powerpoint erstellte Graphik:*

| Agenda<br>Consultation,<br><b>Juli 2011</b>                                                                                                    |                                                                                                    |                                                                                                    | Feedback<br>Statement,<br>Dezember 2012                                                                                                    | Diskussions-<br>forum.<br><b>Januar 2013</b>                                                                                                    |                                                                                                    | Feedback<br>Statement.<br>Mai 2013                                                                                                    |                                                                                                    |
|----------------------------------------------------------------------------------------------------|----------------------------------------------------------------------------------------------------|----------------------------------------------------------------------------------------------------|----------------------------------------------------------------------------------------------------|----------------------------------------------------------------------------------------------------|----------------------------------------------------------------------------------------------------|----------------------------------------------------------------------------------------------------|----------------------------------------------------------------------------------------------------|
| Erste Hinweise auf<br>Disclosure-Problem und<br>Anforderungen an den IASB,<br>Offenlegungsvorschriften zu<br>überdenken                                                                                                    |                                                                                                    | Wahrnehmung der<br>Anforderungen und Reaktion<br>in Form eines<br>Diskussions forums zur<br>kurz fristigen Verbesserung<br>der Offenlegung |                                                                                                    | Identifizierung des Discosure-<br>Problems aus der Perspektive<br>unterschiedlicher Gruppen<br>und Diskussion möglicher<br>Verbesserungen                                                         |                                                                                                    | Präsentation einer Befragung<br>sowie Vorstellung geplanter<br>Maßnahmen zur<br>Vereinfachung und<br>Verbesserung von Angaben<br>durch den IASB |                                                                                                    |
| Abgeschlossene                                                                                                    |                                                                                                    |                                                                                                    | Projekte in der Implementierungsphase                                                                                                    | Arbeitsprogramm des IASB:<br>Überblick über Projekte der Angabeninitiative                                                                                                    | Forschungsprojekte                                                                                                    |                                                                                                    |                                                                                                    |
| Projekte<br>Angabeninitiative<br>(Änderungen an<br>IAS 1), Dezember<br>2014<br>Aufnahme von<br>Erläuterungen und<br>Klarstellungen zur<br>Erstellung von<br>Abschlüssen, vor<br>allem hinsichtlich<br>der Wesentlichkeit<br>von Informationen | Entwurf ED/2014/6<br>Angabeninitiative<br>(vorgeschlagene<br>Anderungen an<br>IAS 71<br>Anderung der<br>Angaben zur<br>Überleitung von<br>Schulden aus<br>Finanzierungs-<br>tätigkeiten sowie zur<br>Liquidität eines<br>Unternehmens |                                                                                                    | Diskussionvon<br>Anderungen an<br><b>IAS8</b><br>· Klarstellung der<br>Definitionen der<br>Veränderung<br>einer Bilanzie-<br>rungsmethode<br>(accounting<br>policy) bzw. einer<br>Schätzung<br><i>(accounting)</i><br>estimate)<br>· Ursprünglich Teil<br>von Angabe-<br>prinzipien* | Wesentlichkeit<br>· Analyse der<br>Anwendung des<br>Grundsatzes der<br>Wesentlichkeit in<br>der Praxis<br>· Bereitstellung von<br>Leitlinien und/oder<br>anderem unter-<br>stützenden<br>Material | Angabeprinzipien<br>· Identifikation und<br>Angabe-<br>Entwicklung einer<br>vorschriften<br>Reihe von grund-<br>Kritische<br>legenden<br>Prinzipien für die<br>Offenlegung von<br>vorhandener<br>Angaben in den<br><b>IFRS</b><br>· Überarbeitung von<br>IAS 1, IAS 7 und<br>IAS <sub>8</sub> |                                                                                                    | <b>Überprüfung</b><br>bestehender<br>Durchleuchtung der<br>Vorschriften bereits<br>Standards auf<br>Konfliktpotential.<br>Redundanzen und<br><b>Uberschneidungen</b> |
| Ab 01.01.2016<br>qültiq                                                                                                    | Finale Anderungen<br>in Q4 2015/<br>Q1 2016 erwartet                                                                                                    |                                                                                                    | Entwurf in Q1 bis<br>02 2016 erwartet                                                                                                    | <b>Entwurfdes</b><br><b>Practice Statement</b><br>ED/2015/8 im<br>Oktober 2015<br>veröffentlicht                                                                                                  | Diskussionspapier in<br>01 2016 erwartet                                                                                                    |                                                                                                    | Nachqelagertes<br>Projekt<br>211<br>"Angabeprinzipien"                                                                                                    |

**Übersicht 4 »** Klassifizierungsmodell für finanzielle Verbindlichkeiten gemäß ED/2010/4

### <span id="page-7-0"></span>**2.2 Formeln**

Enthält der Aufsatz viele und/oder umfangreiche Formeln, sollten Sie diese nummerieren. *Beispiel:*

$$
TS_{0} = \sum_{t=1}^{n} \frac{D_{t-1} \cdot r_{D} \cdot \tau}{(1 + r_{D})^{t}}
$$
 (1)

Bitte beziehen Sie sich dann im Text auf die Nummer der Formel (*Beispiel*: gemäß Formel (1); wie Formel (2) zeigt). Es besteht auch die Möglichkeit, Formeln für eine bessere Übersichtlichkeit in ein Anhang-Kapitel auszulagern.

Alle Formeln sind für die redaktionelle Weiterverarbeitung in einer gesonderten *Formelsammlung* zusammenzufassen (bitte im Word- *und* pdf-Format). Bitte achten Sie dabei auf eine einheitliche Darstellung aller Formeln (Schriftart und -größe).

Wenn kleinere Formeln bzw. mathematische Zeichen innerhalb des Fließtextes oder in den Fußnoten platziert werden sollen, müssen sie als Word-Zeichen formatiert werden. Sonderzeichen, die in Word verfügbar sind, können dafür uneingeschränkt verwendet werden. Bruchstriche sollten dabei durch Schrägstriche ersetzt werden, um eine einzeilige Darstellung

sicherzustellen. Die Einbindung einer Formel in einen Fließtext-Absatz oder in die Fußnoten ist dagegen grundsätzlich nicht möglich.

### <span id="page-8-0"></span>**2.3 Buchungssätze**

Buchungssätze sollten tabellarisch und nummeriert gemäß folgendem *Beispiel* dargestellt werden:

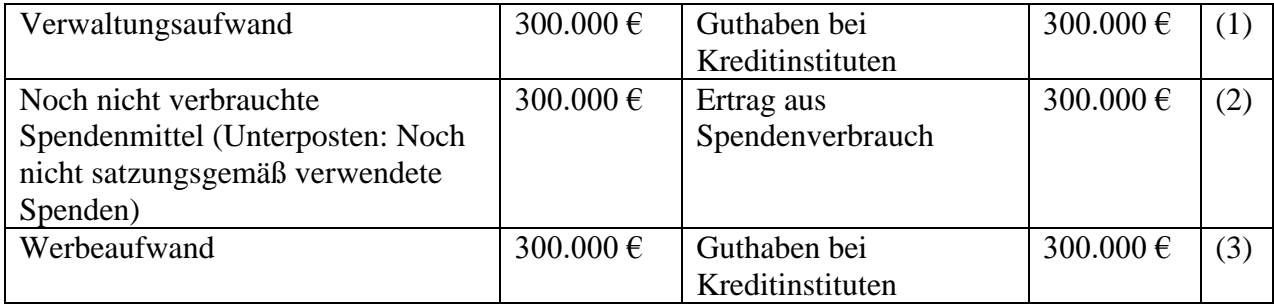

Im Text nehmen Sie bitte auf die Nummer des Buchungssatzes Bezug (*Beispiel*: gemäß

Buchungssatz (1); wie Buchungssatz (2) zeigt).

# <span id="page-8-1"></span>**3 Abkürzungen**

Grundsätzlich sollten Abkürzungen am Satzbeginn vermieden, das Wort also ausgeschrieben werden. Im Übrigen verwenden Sie bitte folgende Abkürzungen:

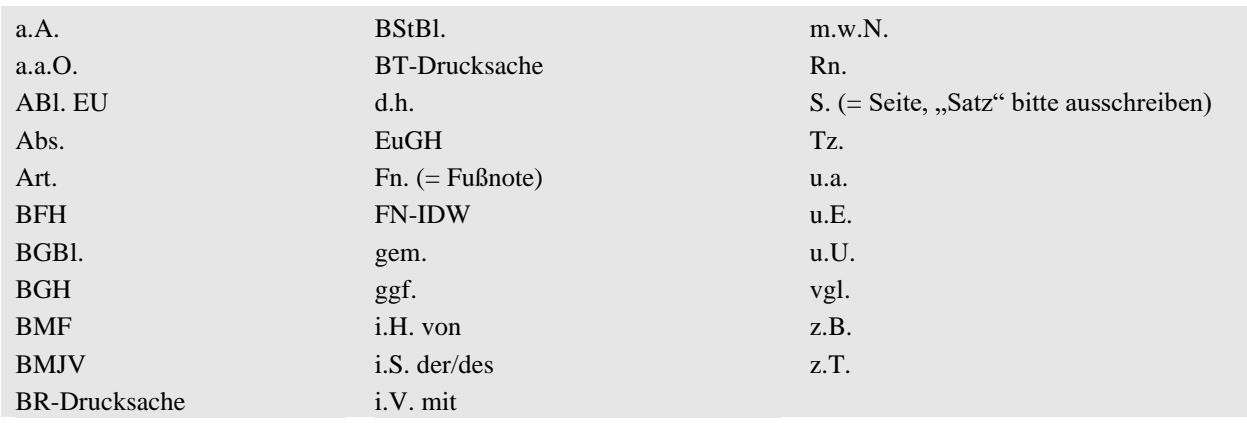

Für die Zitierung *deutscher Zeitschriften* können Sie die bekannten Abkürzungen verwenden.

Abkürzungen *internationaler Zeitschriften* können verwendet werden, falls sie geläufig sind:

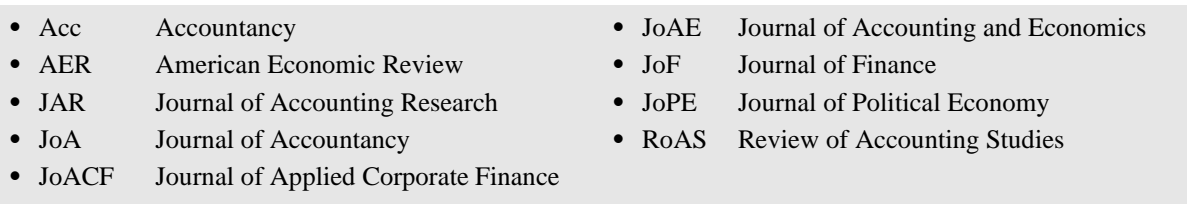

Anderenfalls sollten die Titel der Zeitschriften ausgeschrieben werden.

# <span id="page-9-0"></span>**4 Zitierhinweise**

### <span id="page-9-1"></span>**4.1 Überblick**

Die Fußnoten (keine Text- oder Endnoten) sind im gesamten Text *fortlaufend mit arabischen Ziffern* zu nummerieren (also nicht seitenweise neu zu beginnen).

Grundsätzlich werden *Erstzitate* vollständig und *Folgezitate* verkürzt formuliert.

Wörtliche Zitate sind in "An- und Abführungszeichen" zu setzen, Auslassungen durch *Auslassungspunkte* (...) zu kennzeichnen.

### <span id="page-9-2"></span>**4.2 Aufsätze und Monographien**

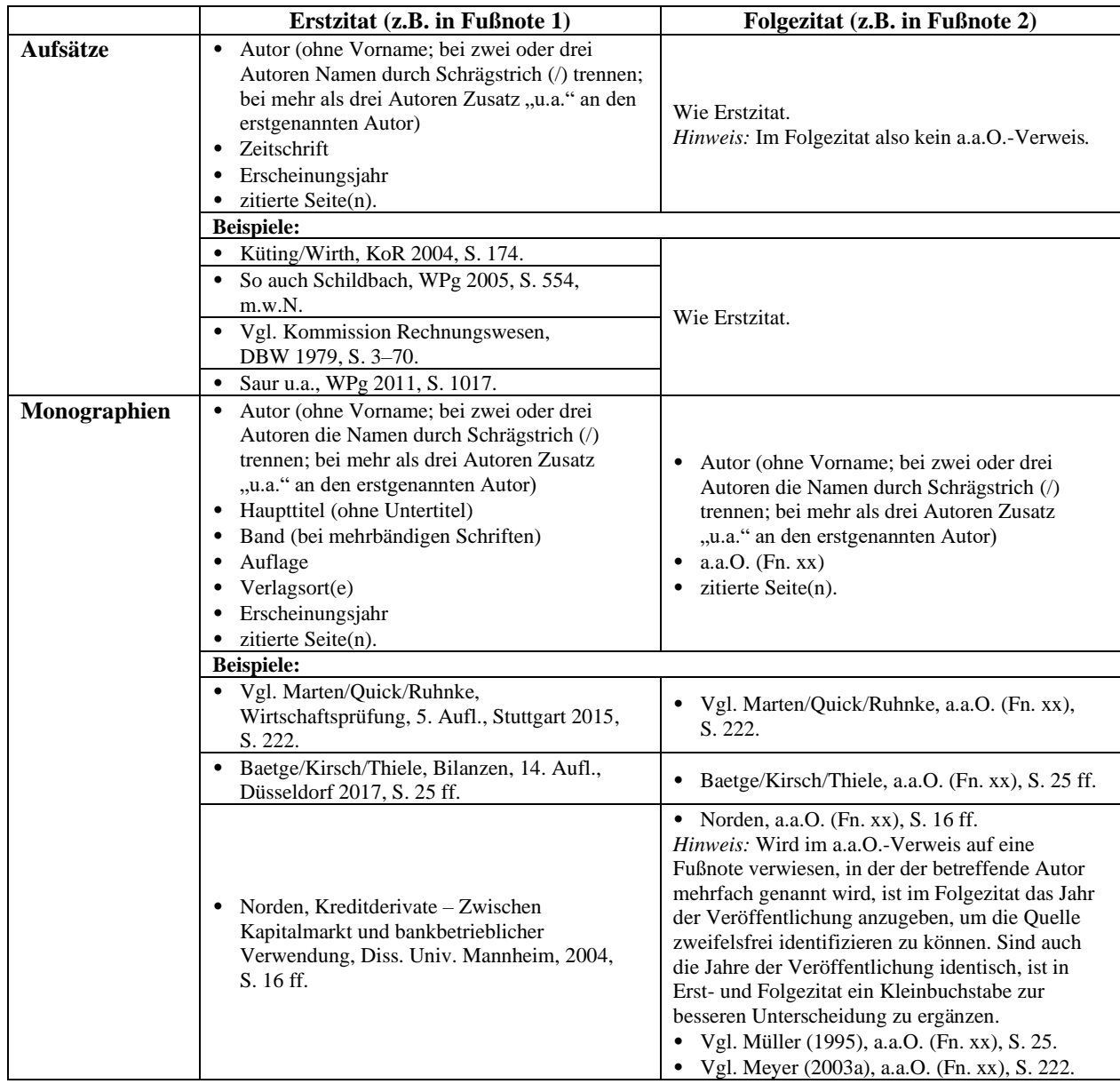

# <span id="page-10-0"></span>**4.3 (Aufsätze in) Herausgeberschriften<sup>4</sup>**

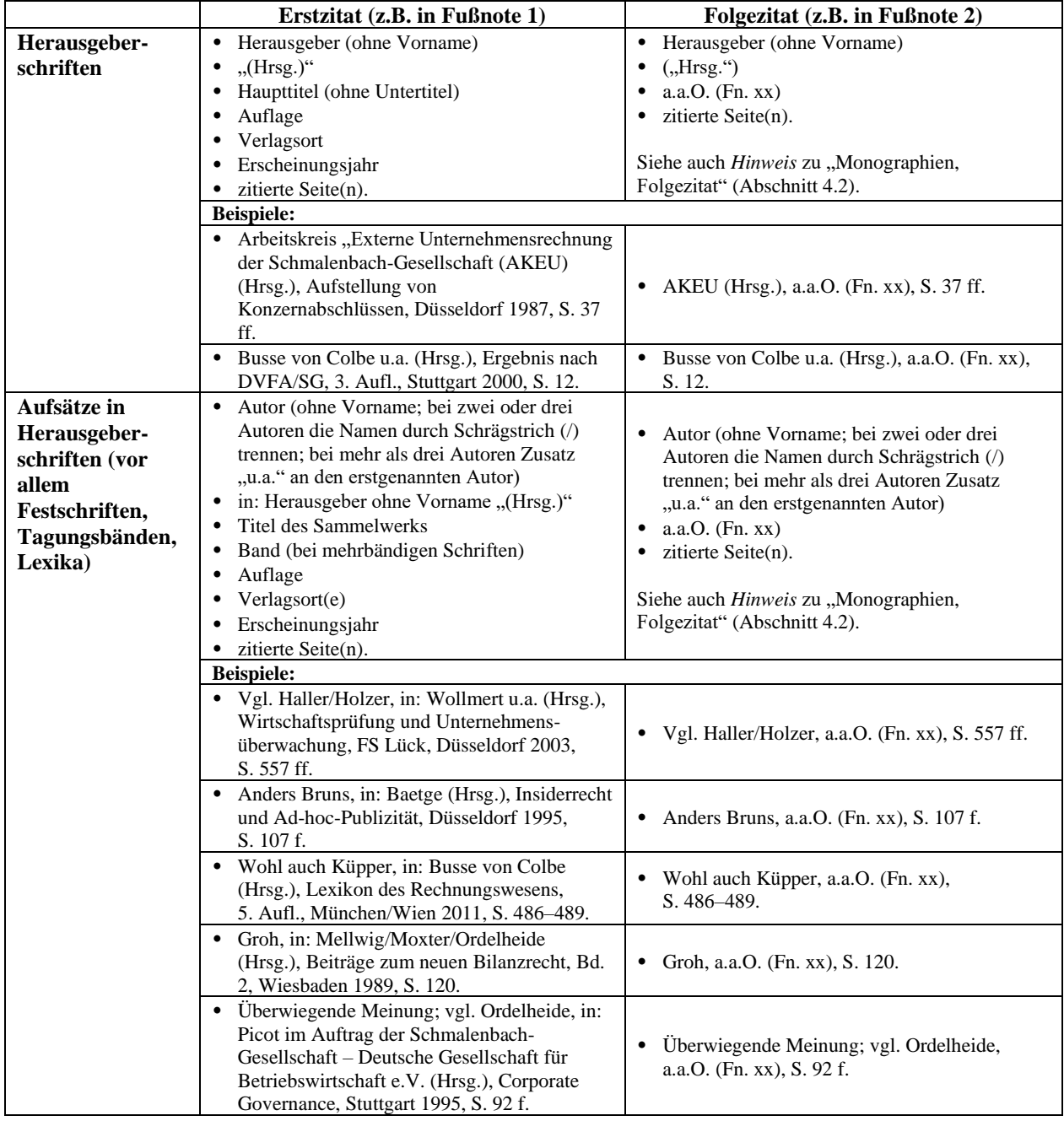

<sup>4</sup> Zur Zitierweise von Kommentaren siehe Abschnitt 4.4.

## <span id="page-11-0"></span>**4.4 Kommentare, Loseblattsammlungen, Handbücher**

Kommentare, Loseblattsammlungen und Handbücher sollten wie folgt zitiert werden (die

folgenden – beispielhaft ausgewählten – Werke sind thematisch geordnet –

Wirtschaftsprüfung, Berufsrecht, Rechnungslegung nach HGB, Rechnungslegung nach

IAS/IFRS, BGB, AktG, GmbHG, Steuerrecht):<sup>5</sup>

|                                                                                                    | Erstzitat (z.B. in Fußnote 1)                                                                                                    | Folgezitat (z.B. in Fußnote 2)                              |
|----------------------------------------------------------------------------------------------------|----------------------------------------------------------------------------------------------------|-------------------------------------------------------------|
| Wirtschaftsprüfung                                                                                                    |                                                                                                    |                                                             |
| · Wirtschaftsprüfer Handbuch 2012, 14. Aufl.,<br>Bd. I, Hrsg.: IDW, Düsseldorf 2012.                                                                                                    | • IDW (Hrsg.), WP Handbuch 2012,<br>Bd. I, 14. Aufl., Düsseldorf 2012,<br>Kap. H, Tz. 51.                                            | $\bullet$ IDW (Hrsg.), a.a.O.<br>(Fn. xx), Kap. H, Tz. 51.  |
| Wirtschaftsprüfer Handbuch 2014, 14. Aufl.,<br>$\bullet$<br>Bd. II, Hrsg.: IDW, Düsseldorf 2014.                                                                                                    | • IDW (Hrsg.), WP Handbuch 2014,<br>Bd. II, 14. Aufl., Düsseldorf 2014,<br>Kap. B, Tz. 13.                                           | $\bullet$ IDW (Hrsg.), a.a.O.<br>(Fn. xx), Kap. B, Tz. 13.  |
| WPH Edition, Wirtschaftsprüfung und<br>$\bullet$<br>Rechnungslegung, 17. Aufl., Düsseldorf 2021.                                                                                                    | IDW (Hrsg.), WPH Edition,<br>$\bullet$<br>Wirtschaftsprüfung und<br>Rechnungslegung, 17. Aufl.,<br>Düsseldorf 2021, Kap. F, Tz. 545. | $\bullet$ IDW (Hrsg.), a.a.O.<br>(Fn. xx), Kap. F, Tz. 545. |
| • WPH Edition, Assurance, 2. Aufl., Düsseldorf<br>2021.                                                                                                    | IDW (Hrsg.), WPH Edition,<br>$\bullet$<br>Assurance, 2. Aufl., Düsseldorf<br>2021, Kap. C, Tz. 13.                                   | $\bullet$ IDW (Hrsg.), a.a.O.<br>(Fn. xx), Kap. C, Tz. 13.  |
| WPH Edition, Sanierung und Insolvenz, 2.<br>$\bullet$<br>Aufl., Düsseldorf 2022.                                                                                                    | • IDW (Hrsg.), WPH Edition,<br>Sanierung und Insolvenz, 2. Aufl.,<br>Düsseldorf 2022, Kap. A, Tz. 77.                                | $\bullet$ IDW (Hrsg.), a.a.O.<br>(Fn. xx), Kap. A, Tz. 77.  |
| WPH Edition, Bewertung und<br>$\bullet$<br>Transaktionsberatung, Düsseldorf 2018.                                                                                                    | • IDW (Hrsg.), WPH Edition,<br>Bewertung und<br>Transaktionsberatung, Düsseldorf<br>2018, Кар. Н, Тz. 270.                           | $\bullet$ IDW (Hrsg.), a.a.O.<br>(Fn. xx), Kap. H, Tz. 270. |
| WPH Edition, Versicherungsunternehmen,<br>$\bullet$<br>Düsseldorf 2018.                                                                                                    | • IDW (Hrsg.), WPH Edition,<br>Versicherungsunternehmen,<br>Düsseldorf 2018, Kap. B, Tz. 223.                                        | $\bullet$ IDW (Hrsg.), a.a.O.<br>(Fn. xx), Kap. B, Tz. 223. |
| • WPH Edition, Kreditinstitute,<br>Finanzdienstleister und Investmentvermögen,<br>Düsseldorf 2020.                                                                                                    | • IDW (Hrsg.), WPH Edition,<br>Kreditinstitute, Düsseldorf 2020,<br>Kap. D, Tz. 122.                                                 | $\bullet$ IDW (Hrsg.), a.a.O.<br>(Fn. xx), Kap. D, Tz. 122. |
| WPH Edition, Wirtschaftsrecht in der<br>$\bullet$<br>Wirtschaftsprüfung, Düsseldorf 2020.                                                                                                    | IDW (Hrsg.), WPH Edition,<br>Wirtschaftsrecht, Düsseldorf 2020,<br>Kap. E, Tz. 54.                                                   | $\bullet$ IDW (Hrsg.), a.a.O.<br>(Fn. xx), Kap. E, Tz. 54.  |
| WPH Edition, Öffentliche Hand, insbesondere<br>$\bullet$<br>Branchen und Non-Profits, Düsseldorf 2019.                                                                                                    | IDW (Hrsg.), WPH Edition,<br>$\bullet$<br>Kreditinstitute, Düsseldorf 2019,<br>Kap. F, Tz. 28.                                       | IDW (Hrsg.), a.a.O.<br>(Fn. xx), Kap. F, Tz. 28.            |
| <b>Berufsrecht</b>                                                                                                    |                                                                                                    |                                                             |
| WPO-Kommentar: Kommentar zum<br>$\bullet$<br>Berufsrecht der Wirtschaftsprüfer und<br>vereidigten Buchprüfer unter Berücksichtigung<br>der EU-Abschlussprüferverordnung, Hrsg.:<br>Ziegler/Gelhausen, 3. Aufl., Düsseldorf 2018. | Förster, in Hense/Ulrich, WPO-<br>$\bullet$<br>Kommentar, 3. Aufl., Düsseldorf<br>2018, § 32, Tz. 10.                                | • Förster, a.a.O. (Fn. xx),<br>§ 32, Tz. 10.                |
| <b>Rechnungslegung nach HGB</b>                                                                                                    |                                                                                                    |                                                             |
| • Adler/Düring/Schmaltz, Rechnungslegung und<br>Prüfung der Unternehmen, Kommentar zum<br>HGB, AktG, GmbHG, PublG, Bearb.:<br>Forster/Goerdeler/Lanfermann/H.-P. Müller/<br>Siepe/Stolberg, 6. Aufl., Stuttgart 1995 ff.         | • ADS, 6. Aufl., Stuttgart 1995 ff.,<br>§ 252 HGB, Rn. 6.                                                                            | • ADS, a.a.O. (Fn. xx),<br>§ 252 HGB, Rn. 6.                |
| • Hopt, Handelsgesetzbuch,<br>41. Aufl., München 2022.                                                                                                    | Hopt, HGB, 41. Aufl., München<br>$\bullet$<br>2022, § 285 HGB, Rn. 9.                                                                | • Hopt, a.a.O. (Fn. x), $§ 285$<br>HGB, Rn. 9.              |

<sup>5</sup> Zugrunde gelegt werden sollte jeweils die neueste Auflage; ggf. müssen Herausgebernamen angepasst werden.

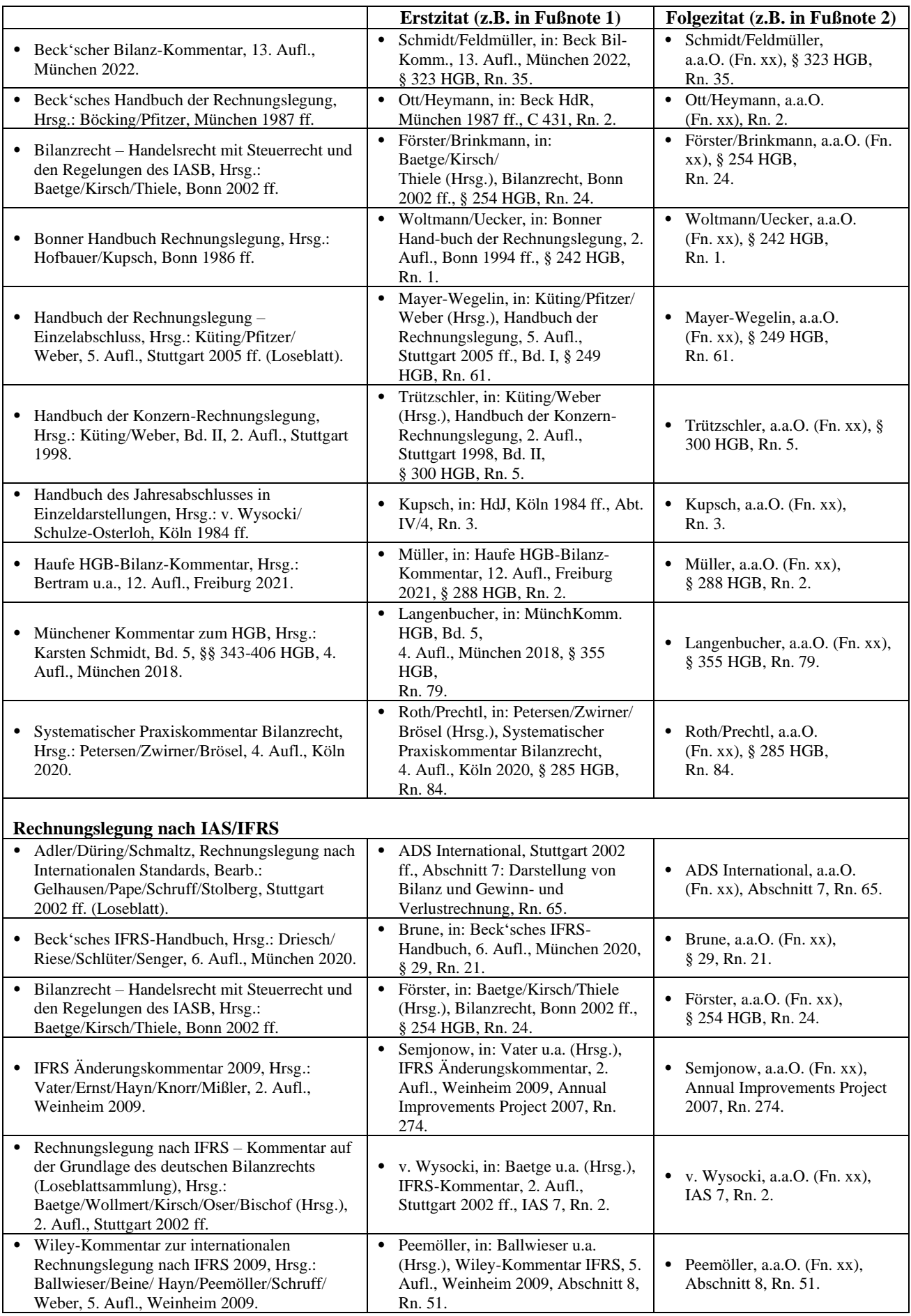

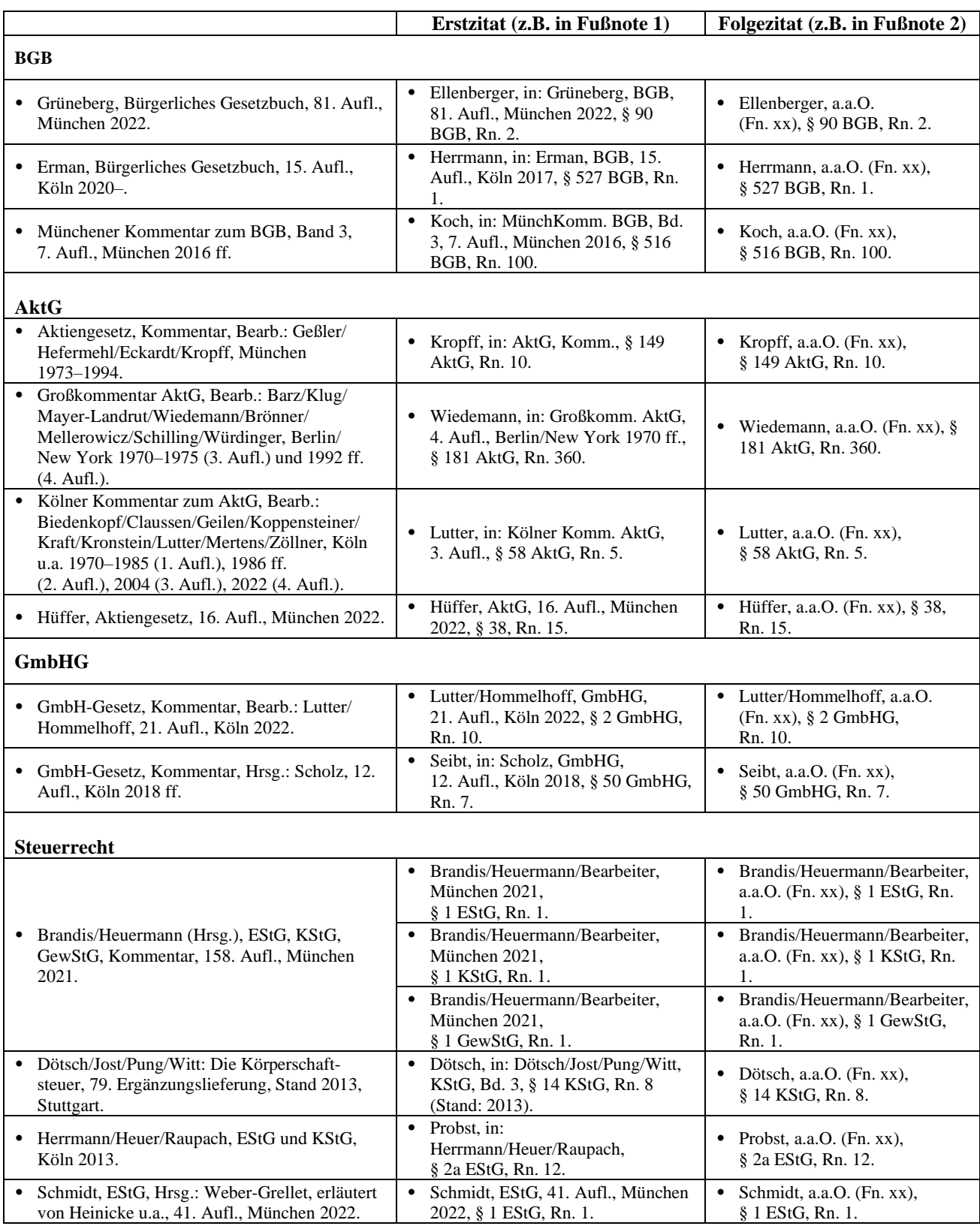

## <span id="page-13-0"></span>**4.5 Verlautbarungen des IDW / IDW Fachnachrichten bzw. IDW Life**

Folgende *Begriffe* sind zu verwenden (Schreibweise *kursiv*):

- *Entwurf IDW Prüfungsstandard (IDW EPS) / IDW Prüfungsstandard (IDW PS)*
- *Entwurf International Standard on Auditing [E-DE] / International Standard on Auditing [DE]*
- *Entwurf IDW Prüfungsstandard zur ISA-Ergänzung (IDW E-IPS) / IDW Prüfungsstandard zur ISA-Ergänzung (IDW IPS)*
- *IDW Prüfungshinweis (IDW PH)*
- *Entwurf IDW Stellungnahme zur Rechnungslegung (IDW ERS) / IDW Stellungnahme zur Rechnungslegung (IDW RS)*
- *IDW Rechnungslegungshinweis (IDW RH)*
- *Entwurf IDW Standard (IDW ES) / IDW Standard (IDW S)*
- *IDW Praxishinweis*
- *IDW Steuerhinweis*
- *IDW Eingabe*
- *IDW Presseinformation*

Die vollständige Liste der Verlautbarungen des IDW finden Sie unter: http://www.idw.de – Menüpunkt "Verlautbarungen".

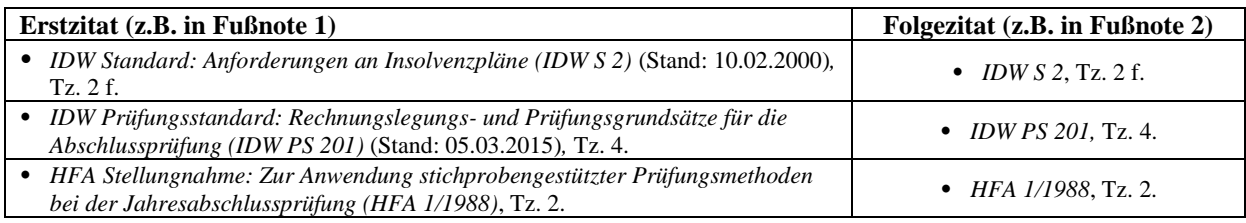

Andere Inhalte aus den *IDW Fachnachrichten* (FN-IDW) bzw. der *IDW Life* werden – soweit

keine andere Fundstelle vorhanden ist – wie folgt zitiert:

*Beispiel:* Berichterstattung über die 192. Sitzung des HFA, FN-IDW 2004, S. 441.

### **4.6 Verlautbarungen internationaler Institutionen**

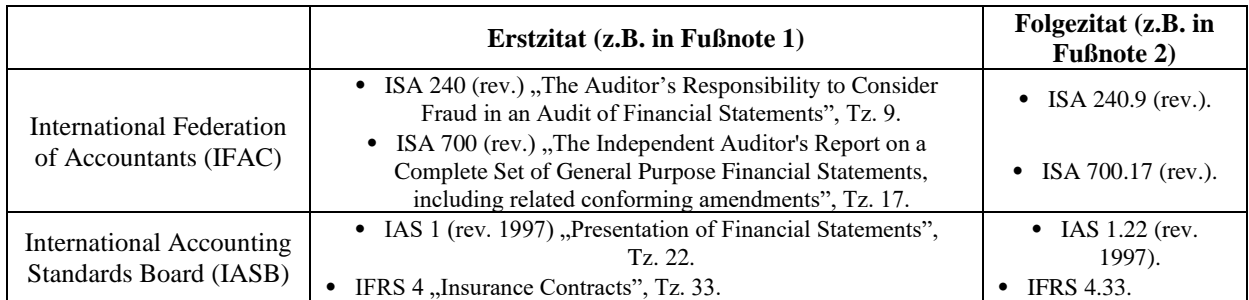

### <span id="page-14-0"></span>**4.7 Europäische Richtlinien, Gesetze, Urteile, Verwaltungsanweisungen**

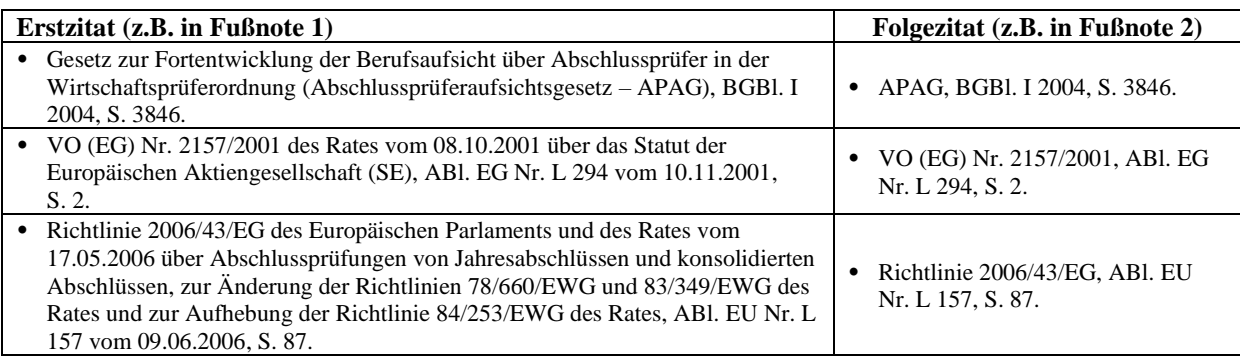

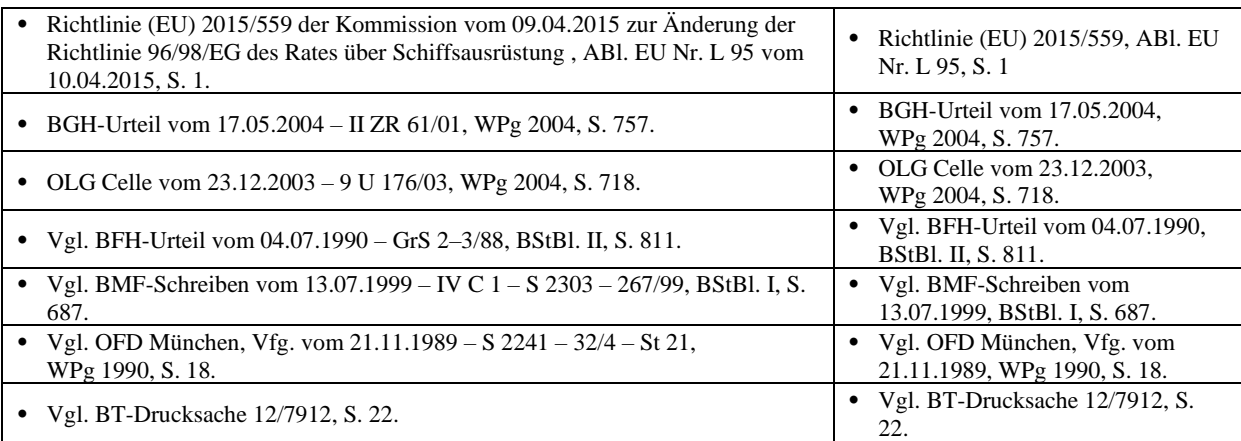

Die Fundstellen der Amtsblätter EU (bzw. EG)<sup>6</sup> finden Sie in einer Datenbank unter [http://eur-lex.europa.eu.](http://eur-lex.europa.eu/)

### <span id="page-15-0"></span>**4.8 Arbeitspapiere und Zeitungsartikel**

Arbeitspapiere bzw. Working Papers und Zeitungsartikel, die beispielsweise nicht

notwendigerweise mit einer Internetquelle zitierfähig sind (siehe dazu Abschnitt 4.9), können wie folgt zitiert werden:

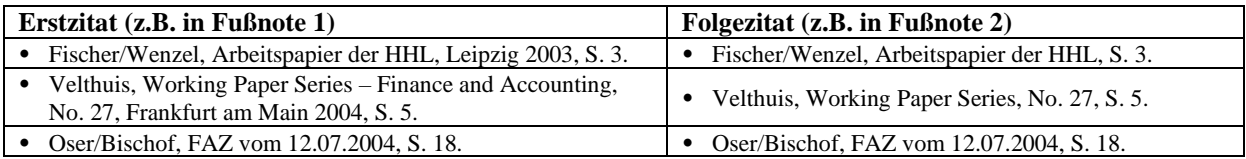

### <span id="page-15-1"></span>**4.9 WWW: Informationsquellen aus dem Internet**

Bei jeder Literaturangabe eines elektronischen Dokuments sollte die *vollständige* Internet-

Adresse als *Hyperlink* angegeben werden, ferner das Datum, an dem diese Information abgerufen wurde.

Bitte trennen Sie einen Hyperlink in keinem Fall durch einen manuellen Trennstrich (-), auch wenn der Link die Länge einer Zeile überschreiten sollte.

```
Vgl. Stellungnahmen zum RefE CSR-RL-UmsG 
(http://www.bmjv.de/SharedDocs/Gesetzgebungsverfahren/DE/CSR-Richtlinie-Umsetzungsgesetz.html; Abruf: 19.03.2019).
Vgl. Pressemitteilung des Rats der EU Nr. 173/17 vom 03.04.2017
```
[\(http://www.consilium.europa.eu/de/press/press-releases/2017/04/03-shareholder-rights-eu-companies/;](http://www.consilium.europa.eu/de/press/press-releases/2017/04/03-shareholder-rights-eu-companies/) Abruf: 19.03.2019).

Für die *Print-Version* Ihres Beitrages gilt: Um die lange Zeichenfolge der Adressen nicht

abdrucken zu müssen, wird dort nur die Domain benannt (die Kürzung wird redaktionell

übernommen). Technisch sichergestellt wird, dass die zitierte Quelle in der Datenbank [WPg](https://www.idw.de/idw-verlag/wpg/WPg_online) 

[online](https://www.idw.de/idw-verlag/wpg/WPg_online) und im html-Modus der WPg App hinterlegt ist und von dort aufgerufen werden kann.

<sup>&</sup>lt;sup>6</sup> "Amtsblatt EG" bis einschließlich 31.01.2003, seitdem "Amtsblatt EU". Seit dem 01.01.2015 werden die Rechtsakte der EU anders (und einheitlich) nummeriert, weitere Informationen finden Sie dazu unter: http://eurlex.europa.eu/content/tools/elaw/OA0614022DED.pdf (Abruf: 19.03.2019).

## **– Vielen Dank für Ihre Mitarbeit! –**

Für weitergehende Fragen oder Anregungen wenden Sie sich bitte an die Chefredaktion der WPg: *armeloh@idw-verlag.de*